## ÍNDICE DE CONTENIDOS

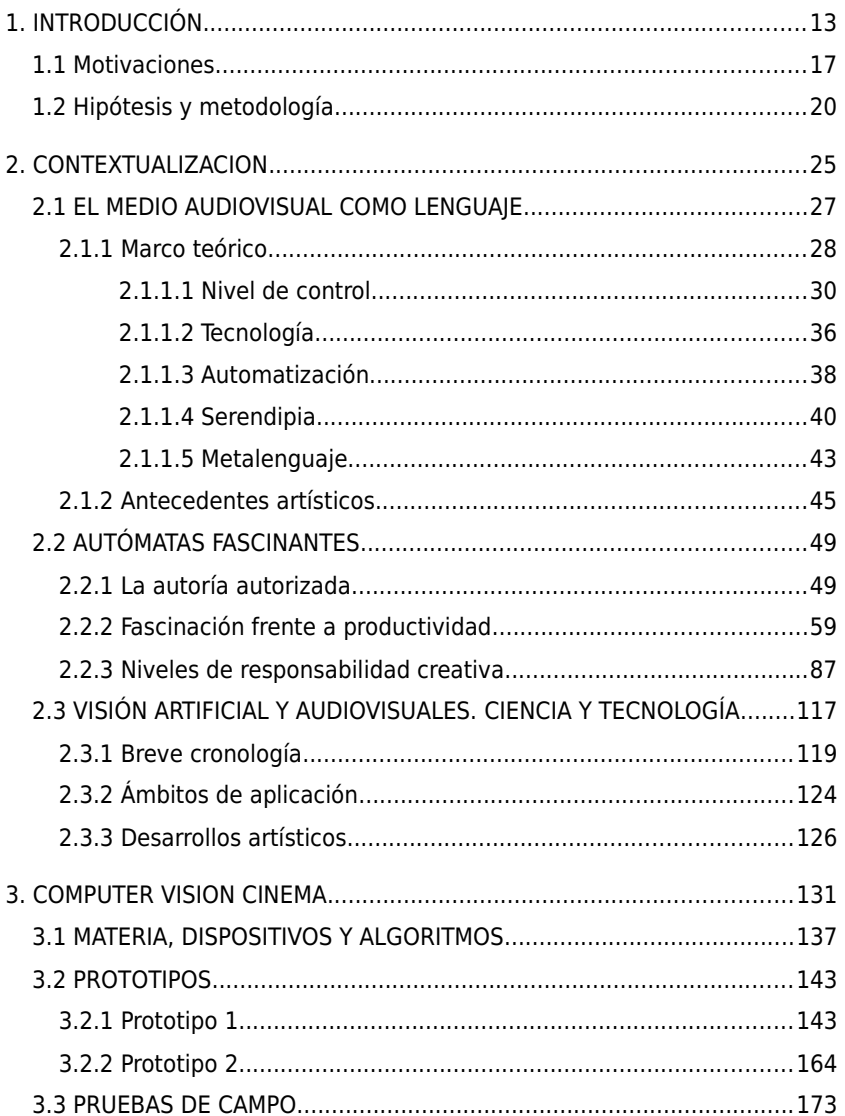

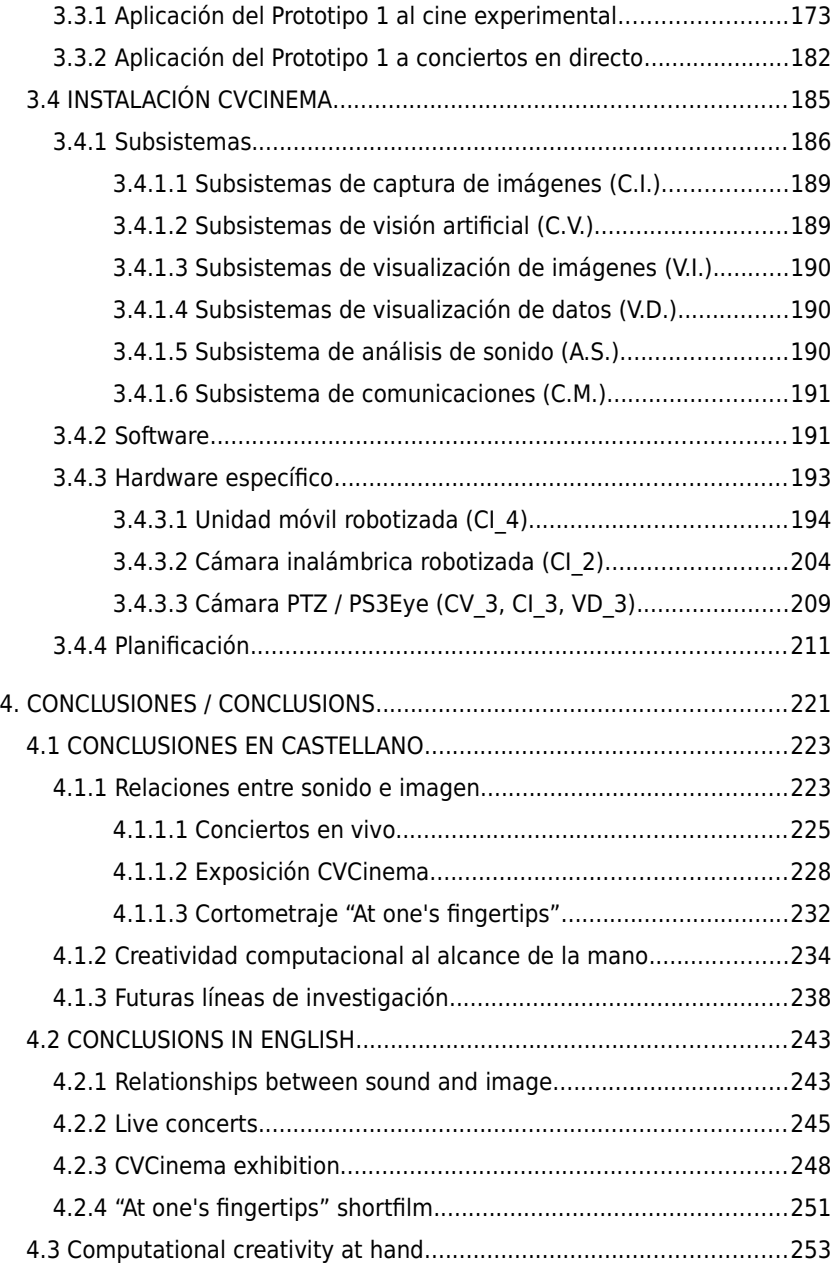

## visión artificial  $\sim$  cine interactivo

![](_page_2_Picture_62.jpeg)